# **como criar um agente de apostas**

- 1. como criar um agente de apostas
- 2. como criar um agente de apostas :estrela bet 5 reais
- 3. como criar um agente de apostas :1xbet blackjack

## **como criar um agente de apostas**

#### Resumo:

**como criar um agente de apostas : Explore a empolgação das apostas em aab8.com.br! Registre-se hoje e desbloqueie vantagens emocionantes com nosso bônus de boasvindas!** 

contente:

## **como criar um agente de apostas**

No Brasil, as apostas em como criar um agente de apostas bilhetes de loteria online estão cada vez mais populares, graças à como criar um agente de apostas conveniência e acessibilidade. Mas o que exatamente é loteria online? A loteria online é um jogo de azar em como criar um agente de apostas que os jogadores selecionam uma combinação de números ou imagens em como criar um agente de apostas um cartão de jogo virtual, com a esperança de acertar a combinação vencedora.

Um jogo popular de loteria no México chamado tem uma adaptação online que permite aos jogadores de todo o mundo participar do jogo.

Neste artigo, você vai aprender sobre:

- O básico do jogo de loteria online;
- Como jogar Loteria;
- Dicas e estratégias para jogar loteria online;
- Onde encontrar loterias online seguras no Brasil.

#### **como criar um agente de apostas**

No geral, o jogo de loteria online funciona do seguinte modo:

- 1. Os jogadores selecionam e compram um ou mais bilhetes de loteria virtual;
- 2. As bolas são sorteadas aleatoriamente e anunciadas online;
- Se a combinação selecionada pelos jogadores bate com a combinação sorteada, o jogador 3. ganha o prêmio.

Os prêmios podem variar de acordo com o jogo e o site de loteria online, variando desde milhares até milhões de reais.

## **Como jogar Loteria online**

Para jogar Loteria no Brasil, você pode seguir os seguintes passos:

- 1. Encontre um site de loteria online confiável e licenciado;
- 2. Cadastre-se em como criar um agente de apostas um site de loteria online e crie uma conta;
- 3. Escolha o jogo de loteria online desejado;
- 4. Escolha os números ou selecione o botão para uma seleção aleatória de números;
- 5. Confirme como criar um agente de apostas seleção e compre o bilhete de loteria.

## **Dicas e estratégias para jogar loteria online**

Apesar de ser um jogo de sorte, alguns jogadores optam por seguir algumas dicas e estratégias para aumentar suas chances de ganhar na loteria online.

Algumas dicas e estratégias incluem:

- Jogue em como criar um agente de apostas jogos de loteria com menos jogadores registrados;
- Escolha números aleatórios em como criar um agente de apostas vez de números significativos pessoais:
- Participe em como criar um agente de apostas syndicatos de bilhetes para aumentar suas chances de ganhar.

### **Onde encontrar loterias online seguras no Brasil**

No Brasil, existem muitos sites de loteria online confiáveis e licenciados onde você pode jogar loteria online.

Alguns sites populares de loteria online incluem:

- Lotofácil;
- Mega Sena;
- $\bullet$  Quina.

#### [baixar aplicativo da betnacional](https://www.dimen.com.br/baixar-aplicativo-da-betnacional-2024-07-06-id-7261.pdf)

Aposta em como criar um agente de apostas Corridas de Cavalo: Tudo o Que Você Precisa Saber

Introdução à Aposta em como criar um agente de apostas Corridas de Cavalo

Apostar em como criar um agente de apostas corridas de cavalo é uma atividade emocionante e divertida que tem ganho popularidade no Brasil. Com muitas corridas e opções de apostas disponíveis, é fácil para qualquer um se aventurar neste mundo.

Como Apostar em como criar um agente de apostas Corridas de Cavalo

Para começar a apostar, é importante entender como funciona o processo. Os apostadores escolhem o número do animal que chegar em como criar um agente de apostas primeiro lugar. No entanto, mais de um animal pode concorrer sob o mesmo número, ou seja, uma chave. O apostador ganha o que estiver determinado na apuração final do totalizador. A aposta pode ser simples, como um cavalo para primeiro, outro para segundo e mais um para terceiro, ou combinada, com quantas combinações desejadas. Aposta mínima: R\$ 1,50 e valor por incerteza: R\$ 1,50.

Variações de Apostas em como criar um agente de apostas Corridas de Cavalo Existem várias formas de lucrar com corridas de cavalos, incluindo a venda de coberturas. Assim que alguns donos de cavalos campeões lucram milhões por ano. Esta oportunidade é comum quando os animais se aposentam das pistas e competições. Raças populares, como a Crioulo, atrair investidores que esperam retorno através da venda de coberturas.

Tipo de Aposta Descrição Aposta Simples Um cavalo para primeiro, outro para segundo e mais um para terceiro Aposta Combinada Quantas combinações desejadas Conclusão

Apostar em como criar um agente de apostas corridas de cavalo pode ser emocionante e lucrativo se feito corretamente. Compreender as regras e opções de apostas disponíveis é o primeiro passo para fazer suas apostas de forma inteligente. Boa sorte!

# **como criar um agente de apostas :estrela bet 5 reais**

Conheça no Bet365 Brasil os melhores mercados de apostas esportivas. Aproveite as melhores odds e ganhe prêmios!

Se você é amante de esportes e está procurando um site de apostas confiável e com as melhores oportunidades de ganho, o Bet365 é o lugar certo para você. Neste artigo, vamos apresentar os principais mercados de apostas esportivas disponíveis no Bet365, dando dicas de como aproveitar ao máximo as apostas e aumentar suas chances de lucro. Continue lendo e descubra as melhores estratégias e dicas para se tornar um apostador de sucesso no Bet365! pergunta: Quais são os esportes disponíveis para apostar no Bet365?

resposta: O Bet365 oferece uma ampla variedade de esportes para apostar, incluindo futebol, basquete, tênis, vôlei, futebol americano, hóquei no gelo e muito mais.

## **como criar um agente de apostas :1xbet blackjack**

# **Contate-nos: Informações de contato da Xinhua Net como criar um agente de apostas português**

### **Fale conosco**

Para dúvidas, críticas ou sugestões, entre como criar um agente de apostas contato conosco pelos meios 0 de comunicação abaixo:

### **Informações de contato**

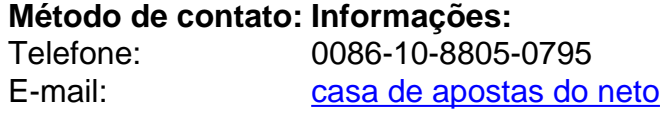

Author: aab8.com.br Subject: como criar um agente de apostas Keywords: como criar um agente de apostas Update: 2024/7/6 3:43:10